#### **ETH**zürich

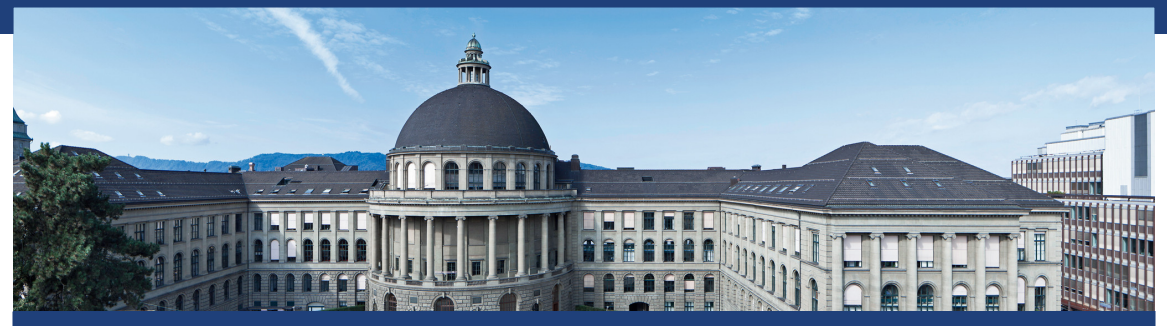

### Übung 5 Datenstrukturen und Algorithmen, D-MATH, ETH Zurich

[Feedback letzte Übung](#page-2-0)

[Wiederholung Theorie](#page-22-0)

[Programmieraufgabe](#page-40-0)

# <span id="page-2-0"></span>Übungsrückblick "Comparing Sorting Algorithms"

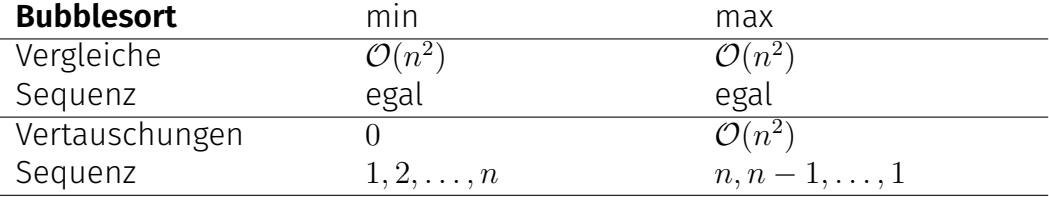

# Übungsrückblick "Comparing Sorting Algorithms"

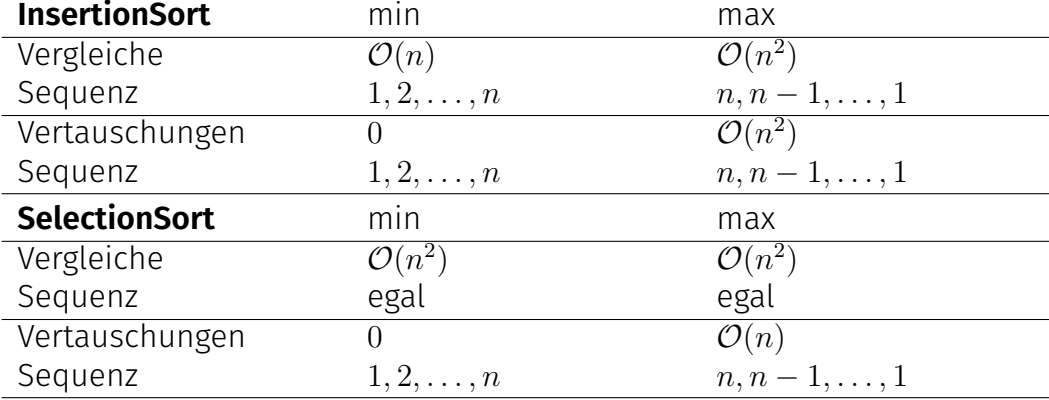

# Übungsrückblick "Comparing Sorting Algorithms"

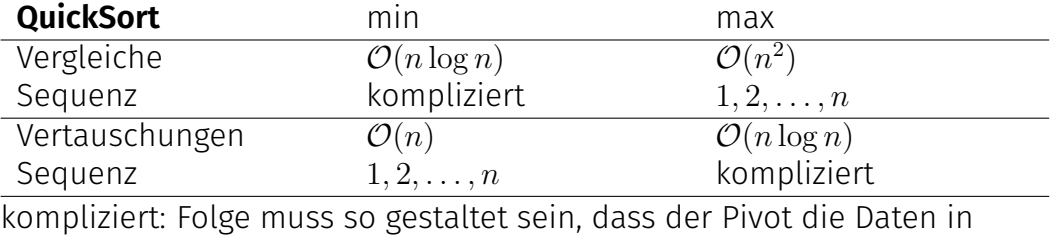

jedem Schritt in zwei etwa gleich grosse Teile aufteilt. Zum Beispiel  $(n = 7)$ : 4*,* 5*,* 7*,* 6*,* 2*,* 1*,* 3

Strategie: verdoppeln wenn Array voll ist.

Strategie: verdoppeln wenn Array voll ist. Sei *i* ∈ N die Anzahl eingefügter Elemente und *n<sup>i</sup>* ∈ N die Arraygrösse nachdem *i* eingefügt wurde.

Es gilt

$$
n_{i} = \begin{cases} 1 & \text{falls } i = 1 \text{ [Start]} & 1 & 1 \\ 2 \cdot n_{i-1} & \text{falls } i - 1 \in \{2^{k} : k \in \mathbb{N}\} \text{ [Array voll]} & 2 & 2 \\ n_{i-1} & \text{sonst} & 4 & 4 \\ n_{i} = 2^{\lceil \log_{2} i \rceil} & 6 & 8 \end{cases}
$$

.. ..

Strategie: verdoppeln wenn Array voll ist.

<sup>1</sup>Nach Aufgabenstellung: 2n Initialisierungen + n Kopien + neues Element

Strategie: verdoppeln wenn Array voll ist. Reale Kosten

$$
t_i = \begin{cases} 1 & \text{falls } i = 1 \text{ [Start]} \\ 3n_{i-1} + 1 & \text{falls } i - 1 \in \{2^k : k \in \mathbb{N}\} \text{ [Array voll]} \\ 1 & \text{sonst} \end{cases}
$$

<sup>1</sup>Nach Aufgabenstellung: 2n Initialisierungen + n Kopien + neues Element

Strategie: verdoppeln wenn Array voll ist. Reale Kosten

$$
t_i = \begin{cases} 1 & \text{falls } i = 1 \text{ [Start]} \\ 3n_{i-1} + 1 & \text{falls } i - 1 \in \{2^k : k \in \mathbb{N}\} \text{ [Array voll]} \\ 1 & \text{sonst} \end{cases}
$$

Finde Potentialfunktion so dass amortisierte Kosten konstant sind:

$$
a_i = t_i + \Phi_i - \Phi_{i-1}
$$

<sup>1</sup>Nach Aufgabenstellung: 2n Initialisierungen + n Kopien + neues Element

Strategie: verdoppeln wenn Array voll ist.

Finde Potentialfunktion so dass amortisierte Kosten konstant sind:

$$
a_i = t_i + \Phi_i - \Phi_{i-1}
$$

Strategie: verdoppeln wenn Array voll ist.

Finde Potentialfunktion so dass amortisierte Kosten konstant sind:

$$
a_i = t_i + \Phi_i - \Phi_{i-1}
$$

Φ*<sup>i</sup>* = 6 · Anzahl Elemente in der oberen Hälfte des Arrays  $= 6 \cdot (i - \frac{n_i}{2})$  $\frac{a_i}{2}$ ) = 6*i* – 3*n<sub>i</sub>* 

Strategie: verdoppeln wenn Array voll ist.

Finde Potentialfunktion so dass amortisierte Kosten konstant sind:

$$
a_i = t_i + \Phi_i - \Phi_{i-1}
$$

Φ*<sup>i</sup>* = 6 · Anzahl Elemente in der oberen Hälfte des Arrays  $= 6 \cdot (i - \frac{n_i}{2})$  $\frac{a_i}{2}$ ) = 6*i* – 3*n<sub>i</sub>* 

 $\Phi_i - \Phi_{i-1} =$  $\sqrt{ }$  $\int$  $\overline{\mathcal{L}}$  $6 + 3n_{i-1} - 3$ 2·*ni*−<sup>1</sup>  $\widehat{n_i}$  falls  $i - 1 \in \{2^k : k \in \mathbb{N}\}$  [Array voll] 6 sonst

 $\Rightarrow$  7 >  $a_i$  (in beiden Fällen)

Strategie: verdoppeln wenn Array voll ist.

Finde Potentialfunktion so dass amortisierte Kosten konstant sind:

$$
a_i = t_i + \Phi_i - \Phi_{i-1}
$$
  
= 
$$
\begin{cases} 3n_{i-1} + 1 + 6 - 3n_{i-1} & \text{falls } i - 1 \in \{2^k : k \in \mathbb{N}\} \text{ [Array voll]} \\ 1 + 6 & \text{sonst} \end{cases}
$$
  

$$
\leq 7 \text{ für alle } i
$$

Strategie: halbieren wenn Array viertel leer ist.

Strategie: halbieren wenn Array viertel leer ist.

 $t_i =$  $\sqrt{ }$ Į  $\mathcal{L}$ 1 wenn Array mehr als viertel voll ist  $\frac{n_{i-1}}{2} + \frac{n_{i-1}}{4} = \frac{3}{4}$  $\frac{3}{4}n_{i-1}$  sonst, danach  $n_i = \frac{n_{i-1}}{2}$ 2

Strategie: halbieren wenn Array viertel leer ist.

$$
t_i = \begin{cases} 1 & \text{wenn Array mehr als viertel voll ist} \\ \frac{n_{i-1}}{2} + \frac{n_{i-1}}{4} = \frac{3}{4}n_{i-1} & \text{sonst, danach } n_i = \frac{n_{i-1}}{2} \end{cases}
$$

Finde Potentialfunktion so dass amortisierte Kosten konstant sind:

$$
a_i = t_i + \Phi_i - \Phi_{i-1}
$$

Strategie: halbieren wenn Array viertel leer ist.

$$
t_i = \begin{cases} 1 & \text{wenn Array mehr als viertel voll ist} \\ \frac{n_{i-1}}{2} + \frac{n_{i-1}}{4} = \frac{3}{4}n_{i-1} & \text{sonst, danach } n_i = \frac{n_{i-1}}{2} \end{cases}
$$

Finde Potentialfunktion so dass amortisierte Kosten konstant sind:

$$
a_i = t_i + \Phi_i - \Phi_{i-1}
$$

Sei *k<sup>i</sup>* die Anzahl Elemente im Array im Schritt *i*

 $\Phi_i = 3 \cdot$  Anzahl leerer Elemente in der unteren Hälfte des Arrays  $(1, \ldots, \frac{n}{2})$ 2 )

$$
= 3 \cdot (\frac{n_i}{2} - k_i)
$$

Strategie: halbieren wenn Array viertel leer ist.

$$
t_i = \begin{cases} 1 & \text{wenn Array mehr als viertel voll ist} \\ \frac{n_{i-1}}{2} + \frac{n_{i-1}}{4} = \frac{3}{4}n_{i-1} & \text{sonst, danach } n_i = \frac{n_{i-1}}{2} \end{cases}
$$

Finde Potentialfunktion so dass amortisierte Kosten konstant sind:

$$
a_i = t_i + \Phi_i - \Phi_{i-1}
$$

Sei *k<sup>i</sup>* die Anzahl Elemente im Array im Schritt *i*

 $\Phi_i = 3 \cdot$  Anzahl leerer Elemente in der unteren Hälfte des Arrays  $(1, \ldots, \frac{n}{2})$ 2 )  $= 3 \cdot \left(\frac{n_i}{2}\right)$  $\frac{v_i}{2} - k_i$ 

 $\Rightarrow$  4 >  $a_i$  (in beiden Fällen)

Strategie: halbieren wenn Array viertel leer ist. Finde Potentialfunktion so dass amortisierte Kosten konstant sind:

$$
a_i = t_i + \Phi_i - \Phi_{i-1}
$$

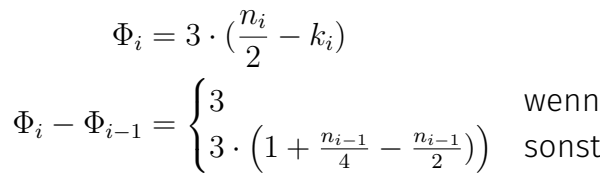

3 wenn Array mehr als viertel voll ist

Strategie: halbieren wenn Array viertel leer ist. Finde Potentialfunktion so dass amortisierte Kosten konstant sind:

$$
a_i = t_i + \Phi_i - \Phi_{i-1}
$$

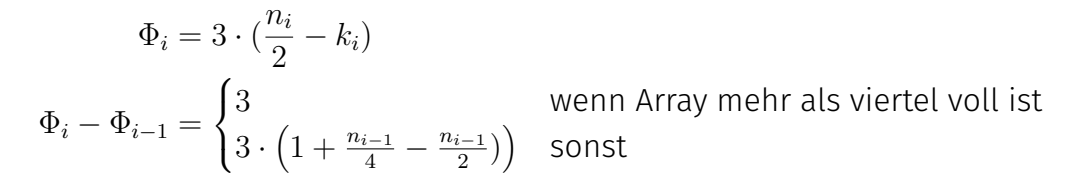

 $\Rightarrow$  4 >  $a_i$  (in beiden Fällen)

Φ*<sup>i</sup>* = 6 · Anzahl Elemente obere Hälfte + 3 · Anzahl leere Elemente untere Hälfte

# <span id="page-22-0"></span>2. [Wiederholung Theorie](#page-22-0)

Gutes Hashing...

- verteilt die Menge der Schlüssel möglichst gleichmässig auf die Positionen der Hashtabelle.
- vermeidet beim Sondieren möglichst ein Ablaufen langer belegter Bereiche (siehe primäre Häufung).
- vermeidet, Schlüssel mit gleichem Hashwert auch noch gleich zu sondieren (siehe sekundäre Häufung).

- Lineares Sondieren,  $s(i,k) = i$ .
- Quadratisches Sondieren,  $s(j,k) = (-1)^{j+1} \lceil j/2 \rceil^2$ .
- Double Hashing.  $s(i,k) = i \cdot (1 + (k \mod 5)).$

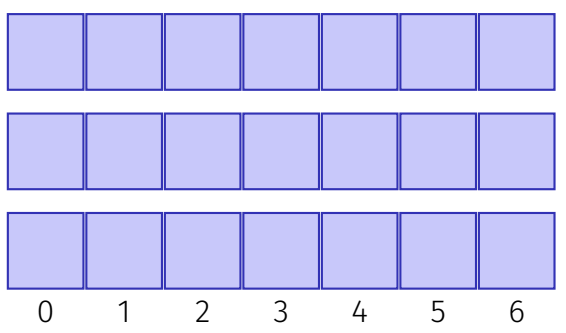

- Lineares Sondieren,  $s(i,k) = i$ .
- Quadratisches Sondieren,  $s(j,k) = (-1)^{j+1} \lceil j/2 \rceil^2$ .
- Double Hashing.  $s(i,k) = i \cdot (1 + (k \mod 5)).$

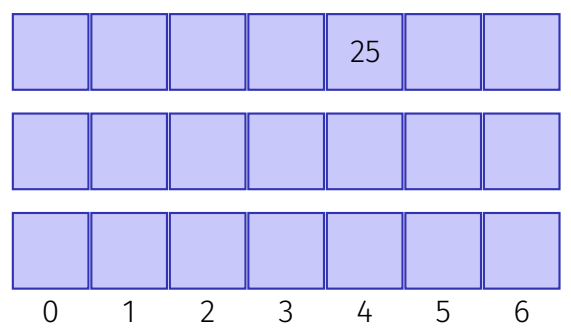

- Lineares Sondieren,  $s(i,k) = i$ .
- Quadratisches Sondieren,  $s(j,k) = (-1)^{j+1} \lceil j/2 \rceil^2$ .
- Double Hashing.  $s(i,k) = i \cdot (1 + (k \mod 5)).$

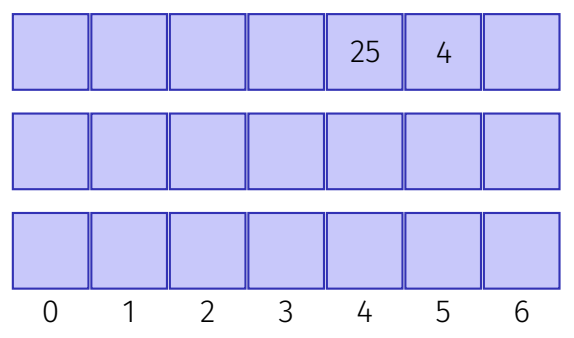

- Lineares Sondieren,  $s(i,k) = i$ .
- Quadratisches Sondieren,  $s(j,k) = (-1)^{j+1} \lceil j/2 \rceil^2$ .
- Double Hashing.  $s(i,k) = i \cdot (1 + (k \mod 5)).$

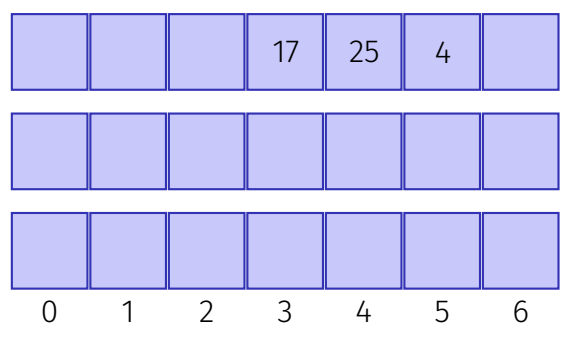

- Lineares Sondieren,  $s(i,k) = i$ .
- Quadratisches Sondieren,  $s(j,k) = (-1)^{j+1} \lceil j/2 \rceil^2$ .
- Double Hashing.  $s(i,k) = i \cdot (1 + (k \mod 5)).$

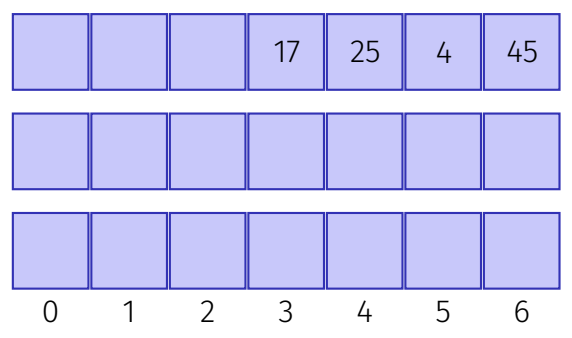

- Lineares Sondieren,  $s(i,k) = i$ .
- Quadratisches Sondieren,  $s(j,k) = (-1)^{j+1} \lceil j/2 \rceil^2$ .
- Double Hashing.  $s(i,k) = i \cdot (1 + (k \mod 5)).$

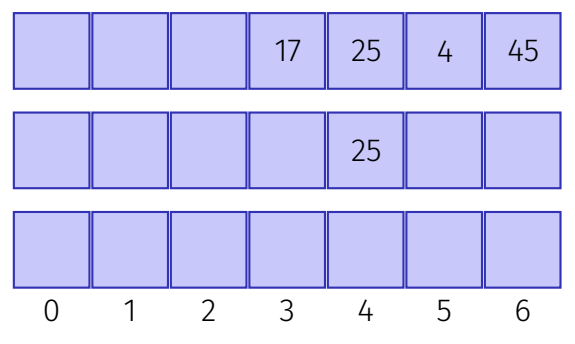

- Lineares Sondieren,  $s(i,k) = i$ .
- Quadratisches Sondieren,  $s(j,k) = (-1)^{j+1} \lceil j/2 \rceil^2$ .
- Double Hashing.  $s(i,k) = i \cdot (1 + (k \mod 5)).$

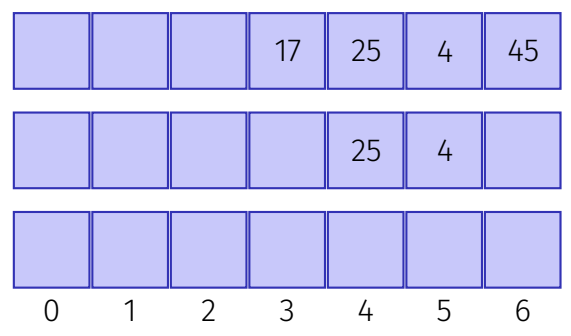

- Lineares Sondieren,  $s(i,k) = i$ .
- Quadratisches Sondieren,  $s(j,k) = (-1)^{j+1} \lceil j/2 \rceil^2$ .
- Double Hashing,  $s(j, k) = j \cdot (1 + (k \mod 5)).$

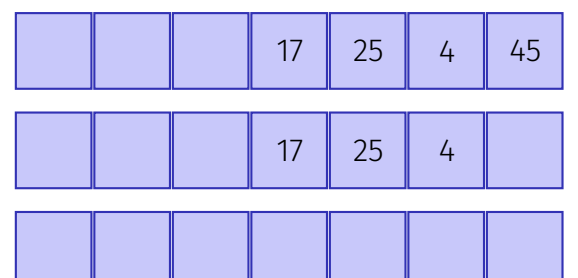

0 1 2 3 4 5 6

- Lineares Sondieren,  $s(i,k) = i$ .
- Quadratisches Sondieren,  $s(j,k) = (-1)^{j+1} \lceil j/2 \rceil^2$ .
- Double Hashing,  $s(j, k) = j \cdot (1 + (k \mod 5)).$

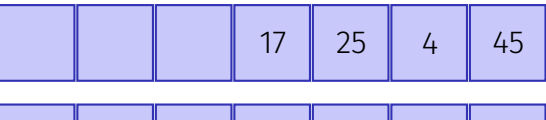

45 17 25 4

0 1 2 3 4 5 6

- Lineares Sondieren,  $s(j,k) = j.$
- Quadratisches Sondieren,  $s(j,k) = (-1)^{j+1} \lceil j/2 \rceil^2$ .
- Double Hashing,  $s(j, k) = j \cdot (1 + (k \mod 5)).$

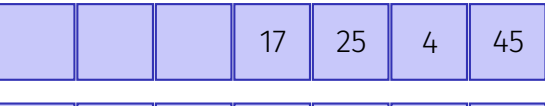

45 17 25 4

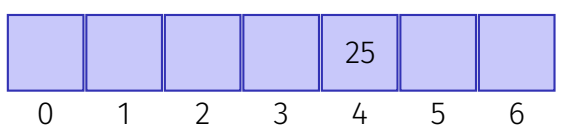

- Lineares Sondieren,  $s(i,k) = i$ .
- Quadratisches Sondieren,  $s(j,k) = (-1)^{j+1} \lceil j/2 \rceil^2$ .
- Double Hashing,  $s(j,k) = j \cdot (1 + (k \mod 5)).$

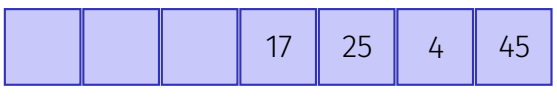

45 17 25 4

0 1 2 3 4 5 6 4 25

- Lineares Sondieren,  $s(i,k) = i$ .
- Quadratisches Sondieren,  $s(j,k) = (-1)^{j+1} \lceil j/2 \rceil^2$ .
- Double Hashing,  $s(j, k) = j \cdot (1 + (k \mod 5)).$

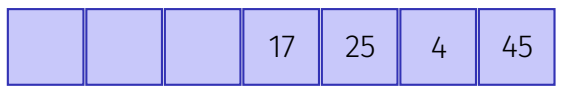

45 17 25 4

0 1 2 3 4 5 6 4 17 25

- Lineares Sondieren,  $s(i,k) = i$ .
- Quadratisches Sondieren,  $s(j,k) = (-1)^{j+1} \lceil j/2 \rceil^2$ .
- Double Hashing,  $s(j, k) = j \cdot (1 + (k \mod 5)).$

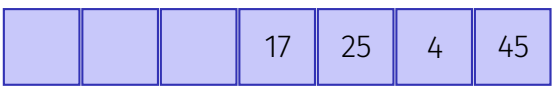

45 17 25 4

0 1 2 3 4 5 6 4 17 25 45

Aussage über Gleichverteilung und Unabhängigkeit der Schlüssel. Eigenschaft von geschlosser Addressierung: einfaches gleichmässiges Hashing  $\Rightarrow$  Erwartete Länge der Ketten so gut wie nur möglich:  $\leq \alpha = \frac{n}{m}$ *m*

#### Aussage über die Gleichverteilung und Unabhängigkeit der Sondierungssequenzen der Schlüssel.

Eigenschaft der offenen Addressierung: Gleichmässiges Hashing ⇒ Erwartete Laufzeitkosten  $\leq \frac{1}{1-}$  $\frac{1}{1-\alpha}$ .

Aussage über die verfügbaren, zufällig gewählten Hash-Funktionen.

$$
|\{h \in \mathcal{H} \text{ mit } h(k_1) = h(k_2)\}| \le \frac{|\mathcal{H}|}{m}
$$

Eigenschaft unabhängig von der gewählten Sequenz der Schlüssel: beim Hashing mit Verketten erwartete Kettenlänge  $\leq \alpha = \frac{n}{m}$ *m* Vorbedingung für das perfekte Hashing

# <span id="page-40-0"></span>3. [Programmieraufgabe](#page-40-0)

- **■** Gegeben: Zwei Felder  $A = (a_0, \ldots, a_{n-1})$  and  $B = (b_0, \ldots, b_{k-1})$  mit natürlichen Zahlen
- Aufgabe: Finde Position von *B* in *A*.

- Gegeben: Zwei Felder  $A = (a_0, \ldots, a_{n-1})$  and  $B = (b_0, \ldots, b_{k-1})$  mit natürlichen Zahlen
- Aufgabe: Finde Position von *B* in *A*.
- Naiv: Gehe durch *A*, vergleiche die *k* folgenden Einträge mit *B*

- Gegeben: Zwei Felder  $A = (a_0, \ldots, a_{n-1})$  and  $B = (b_0, \ldots, b_{k-1})$  mit natürlichen Zahlen
- Aufgabe: Finde Position von *B* in *A*.
- Naiv: Gehe durch *A*, vergleiche die *k* folgenden Einträge mit *B*
	- *O*(*nk*) Vergleiche

- Gegeben: Zwei Felder  $A = (a_0, \ldots, a_{n-1})$  and  $B = (b_0, \ldots, b_{k-1})$  mit natürlichen Zahlen
- Aufgabe: Finde Position von *B* in *A*.
- Naiv: Gehe durch *A*, vergleiche die *k* folgenden Einträge mit *B*
	- *O*(*nk*) Vergleiche
- Lösung mit Hashing: Berechne Hash  $h(B)$  und vergleiche mit  $h((a_i, a_{i+1}, \ldots, a_{i+k-1})).$
- Vermeide die Neuberechnung von *h*((*a<sup>i</sup> , a<sup>i</sup>*+1*, . . . , a<sup>i</sup>*+*k*−1)) für jedes *i*  $\implies$  *O*(*n*) erwartet

## Sliding Window Hash

Mögliche Hash-Funktion: Summe aller Elemente:

Kann einfach aktualisiert werden:  $a_i$  abziehen und  $a_{i+k}$  hinzufügen. **Aber: schlechte Hash-Funktion** 

## Sliding Window Hash

Mögliche Hash-Funktion: Summe aller Elemente:

Kann einfach aktualisiert werden:  $a_i$  abziehen und  $a_{i+k}$  hinzufügen. **Aber: schlechte Hash-Funktion** 

Besser:

$$
H_{c,m}((a_i, \dots, a_{i+k-1})) = \left(\sum_{j=0}^{k-1} a_{i+j} \cdot c^{k-j-1}\right) \mod m
$$

 $c = 1021$  Primzahl  $m = 2^{15}$  int, keine Überläufe bei Berechnungen

$$
(a + b) \mod m = ((a \mod m) + (b \mod m)) \mod m
$$

$$
(a - b) \mod m = ((a \mod m) - (b \mod m) + m) \mod m
$$

$$
(a \cdot b) \mod m = ((a \mod m) \cdot (b \mod m)) \mod m
$$

12746357 mod 11

12746357 mod 11

12746357 mod 11

 $= (7 + 5 \cdot 10 + 3 \cdot 10^{2} + 6 \cdot 10^{3} + 4 \cdot 10^{4} + 7 \cdot 10^{5} + 2 \cdot 10^{6} + 1 \cdot 10^{7}) \mod 11$ 

12746357 mod 11

= 
$$
(7 + 5 \cdot 10 + 3 \cdot 10^2 + 6 \cdot 10^3 + 4 \cdot 10^4 + 7 \cdot 10^5 + 2 \cdot 10^6 + 1 \cdot 10^7)
$$
 mod 11  
=  $(7 + 50 + 3 + 60 + 4 + 70 + 2 + 10)$  mod 11

Für die zweite Gleichheit haben wir verwendet, dass  $10^2 \text{ mod } 11 = 1$ .

$$
12746357 \bmod{11}
$$

$$
= (7 + 5 \cdot 10 + 3 \cdot 10^{2} + 6 \cdot 10^{3} + 4 \cdot 10^{4} + 7 \cdot 10^{5} + 2 \cdot 10^{6} + 1 \cdot 10^{7}) \mod 11
$$
  
= (7 + 50 + 3 + 60 + 4 + 70 + 2 + 10) mod 11  
= (7 + 6 + 3 + 5 + 4 + 4 + 2 + 10) mod 11

Für die zweite Gleichheit haben wir verwendet, dass  $10^2 \text{ mod } 11 = 1$ .

12746357 mod 11

$$
= (7 + 5 \cdot 10 + 3 \cdot 10^{2} + 6 \cdot 10^{3} + 4 \cdot 10^{4} + 7 \cdot 10^{5} + 2 \cdot 10^{6} + 1 \cdot 10^{7}) \mod 11
$$

$$
= (7 + 50 + 3 + 60 + 4 + 70 + 2 + 10) \mod 11
$$

$$
= (7 + 6 + 3 + 5 + 4 + 4 + 2 + 10) \mod 11
$$

 $= 8 \mod 11$ .

Für die zweite Gleichheit haben wir verwendet, dass  $10^2 \text{ mod } 11 = 1$ .

```
template<typename It1, typename It2>
It1 findOccurrence(const It1 from, const It1 to,
                   const It2 begin, const It2 end)
{
 const unsigned k = end - begin;
 const unsigned M = 32768;
 const unsigned C = 1021;
 // your code here
```

```
// ...
```
**}**

#### **// elements can be compared using std::equal: if(std::equal(window\_left, window\_right, begin, end)) return current;**

**// if no occurrence is found return end of array return to;**

Gehen Sie sicher, dass

- der Algorithmus  $c^k$  nur einmal berechnet,
- alle Werte modulo *m* berechnet werden, um Überläufe zu vermeiden (verwenden Sie die Rechenregeln für Kongruenzen), und
- alle Werte positiv sind (z.B. durch Addition von Vielfachen von *m*).

# Fragen?